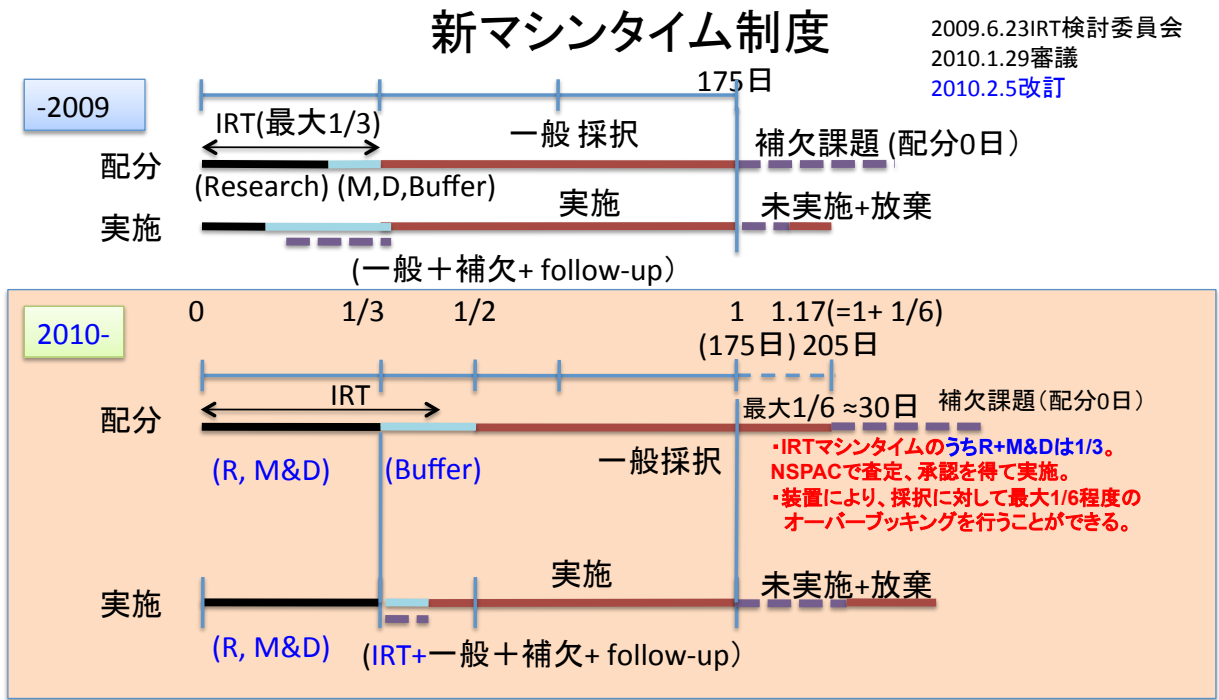

説明:現行では補欠課題の実施やマシンタイム調整をしているため、IRTのリサーチ部分(R, M&D)が 担保されていない。

改革案:(1)IRTのR+M&D部分を確保してバッファータイムに流用しない、(2)採択を最大1/6程度多めとし、 希望順・先着順に実施し、マシンタイムが埋まらない場合には補欠課題を入れる、(3)年度末に未実施の 一般採択課題があっても、IRTの未実施R部分を優先して使用してもよい。 1

## IRT課題

## 【申請】

1.IRTは年1回、IRT計画書を申請する。

 申請書には、IRTマシンタイムの内訳を明記する。IRTマシンタイムとは、(1)装置維持・高度化(M&D) 、 (2)研究·人材育成(R)、(3) マシンタイム調整用のパッファータイム(B)などを含む。 IRTマシンタイムのうちRおよびM&D部分は全ビームタイムの1/3以下とする。

【審査】

- 2.IRT代表者はNSPACにてIRTマシンタイムの内訳を説明し、承認をうける。
- (スライド1~2枚程度で説明、質疑応答の後、承認を得る)

【実施】

- 3.IRTはホームページなどを介して、積極的に共同利用の年間予定、進捗状況、 などを公表し、採択課題、IRT課題を実施する。必要に応じて、補欠課題を実施する。
- 4. IRTは申請時のマシンタイムのうち、バッファータイムの一部を含むマシンタイム (R,M&D, B)を使用する権利を有する。
- 【成果報告・公表】
- 5.装置ホームページにて成果の公表をおこなう。
- 6.年1回程度、IRTの成果発表を行う。 (物性研短期研究会などを企画する)

## 一般課題

2009年6月21日のIRTマシンタイム検討委員会にて、一般課題と補欠課題(従来の課題採択)に 対する取り扱いが改訂されました。その内容を以下に示します。

【申請】

1.年一回、課題の申請を受け付ける。

【審査】

- 2. NSPACにて審査する。最大、全マシンタイムの1/6程度の過剰採択を認める。
- 3. 必要に応じてマシンタイムを配分しない課題を採択する。これを補欠課題 (従来の課題採択)と呼ぶ。補欠課題に対しては旅費も充当しない。

【実施】

- 4.IRTはホームページなどを介して、積極的に共同利用の年間予定、進捗状況、 などを公表し、採択課題、IRT課題を実施する。
- 5. マシンタイムに空白が出た場合など、必要に応じて補欠課題を実施する。

【成果報告・公表】

6.研究終了後、課題代表者は共同利用データーベースに成果報告書(実験レポート、 出版論文情報、学位論文など)を提出する。

3